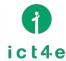

## **OneUSB Solutions**

ict4e Ltd. JAPAN oneusb@ict4e.jp

OneUSB brings WebBrowser & Office Software to you.

- 1. Very small, portable PC environment with useful
- 2. Can be used as a normal USB Memory

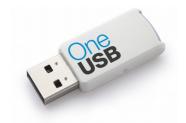

#### << EDUCATION >>

### An ideal solution for School PCs

- Some PCs are not available, due to a HDD failure and/or virus infection.
  - OneUSB can boot PC without HDD.
  - OneUSB includes up-to-date anti-virus protection.
- Software difference, including version differences, sometimes makes it's difficult for lecturer to teach students about operation of software.
  - WebBrowser, Office suite
  - C & Python Programming language
  - Paint , Video & Audio software
  - Skype Messaging
- Sometimes, personal data can be mistakenly deleted/removed as several students share one PC.
  - All the data you work on can be carried with you wherever you go.

### Benefit in introducing OneUSB

- Save your money with cheaper maintenance cost!
  - OneUSB costs only USD 30 (60,000 Tsh)
  - It's much cheaper than to replace Broken HDD (USD 50 more), to subscribe anti viruses software (approx. USD 50/year)
- More learning opportunities!
  - · With portable OneUSB, your students can continue work at school, home, anywhere

#### << Small and Medium Business >>

## IT solutions for your business

- · Some PCs are not available, due to a HDD failure, virus infection.
  - OneUSB can boot PC without HDD
  - OneUSB is delivered with virus free system
- Prevent y employee to install unauthorized/illegal software, which tends to cause trouble PCs.
  - Upon request, OneUSB can restrict installation of software

#### Improve productivity

- OneUSB includes business software.
  - Office suite (Swahili UI is available)
  - Accounting record (future version)

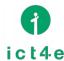

# How to operation with OneUSB

ict4e Inc., JAPAN oneusb@ict4e.jp

OneUSB operates OS / Software on PC without HDD drive. If PC has broken Windows or HDD, even OneUSB can be perform. If PC has good Windows on HDD, is not affected when you use OneUSB. So you can use it at ease.

OneUSB has everything, such as OperationSystem:OS, Software (WebBrowser, Office, etc. ) and can be kept your data.

Also OneUSB is virus free with refreshing system every boot.

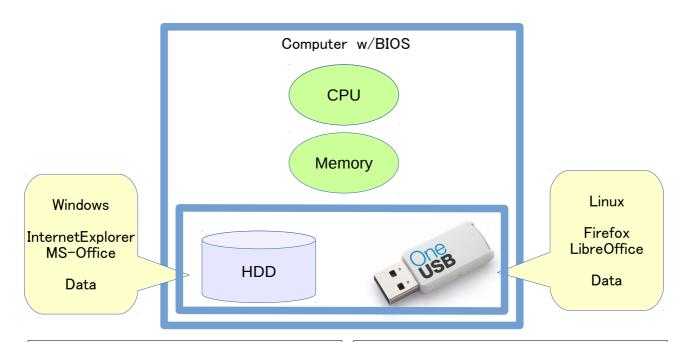

## Operation with HDD:

- a) Power on
- b) BIOS starts to work
- c) OS is starting from HDD
- d) To start Windows. Then can be use MS-Office or any applications

## Operation with OneUSB:

- a) Power on
- b) BIOS starts to work
- c) OS is starting from OneUSB
- d) To start Linux. Then can be use LibreOffice or any applications

### Requirements of PC:

- •with free one USB port
- can be USB boot (configuration BIOS once a time)
- \* BIOS: It's a part of PC components. Integrated on Mother board.